## Investigación y desarrollo en el campo de la accesibilidad. CETTICO

Fernando Alonso Amo, José María Barreiro Sorrivas Facultad de Informática. Universidad Politécnica de Madrid

Resumen. En este capítulo se describe la actividad de investigación y desarrollo más relevante llevada a cabo en CETTICO en el campo de la accesibilidad. En primer lugar, se presentan los cínco grupos de investigación que forman CETTICO, para seguidamente plantear su actuación en el ámbito de la ceguera y de la deficiencia auditiva, que son las dos discapacidades en las que más se ha trabajado. Con respecto a la ceguera se describen: algunas normas sobre requisitos de accesibilidad al ordenador, requisitos de usabilidad, un marco de trabajo para el desarrollo de aplicaciones y un diccionario con interfaz dual para usuarios ciegos y no ciegos. En relación con los discapacitados auditivos, se describen: algunas normas sobre requisitos de accesibilidad al ordenador y el desarrollo de tres aplicaciones: una dirigida a la normalización de la lengua de signos, otra a la formáción de niños sordos y la tercera al subtitulado en directo.

#### investigación y desarrollo más relevante llevada a cabo en CETTICO en el campo de la accesibilidad. En primer lugar, se

presentan los cinco grupos de investigación que forman CETTICO, para seguida en el antiguación en el antiguación y (CETTICO) fue creado en 1989 por la Fundación General de la Universidiscapacidades en las que más se ha trabajado. Con respecto a la ceguera se describente requisitos de differentes de differentes de regular de regular de regular de differente Politécnica de Madrid (UPM), la Organización Nacional de Ciegos Espa- $\tilde{\sigma}$ oles (ONCE) el Ministerio de Industria y Fuetaĵo notes (errela), el ministero de maistria y energía ONCE, con el fin de promover la investigación, el desarrollo y la rtansferencia tecnológica (I+D+T), junto con la for  $\frac{1}{2}$ relevantes de la Informática, a través de los siguientes fines fundacionales:

> La creación de grupos de investigación, integrando a profesores de varios departamentos.

- La investigación, el desarrollo y transferencia tecnológica de pro- $\bullet$ yectos de interés general. En los proyectos se tenía que fomentar la participación del alumnado, a través de becas, de modo que les sirviera como Proyecto Fin de Carrera, Tesis de Máster o Tesis Doctoral. Con ello se proporcionaba al alumno una formación práctica, fundamental en su actividad profesional, complementándola con su actividad académica. • Actualmente las áreas en las que realiza esta acción son:
- • *Las Tecnologías Asistenáalesy de la Rehabilitación,* centrada fundamen $t_{\rm crit, Lcut}$
- Desarrollar en el marco de la UPM, especialmente en el de la Facultad de Informática, la edición de libros, revistas y otras publicaciones que promocionen la Informática.
- • *Los Modelos de Desarrollo Software, Multimedia y e-learning.*
- • *Biocomputación.*   $\bullet$ • *La Interacción Hombre-Máquina* (HCI, del inglés *Human-Computer Interactioti),* centrada en la creación de modelos que permitan la generación y modificación de interfaces de usuario en tiempo de
- Las Redes Informáticas y de Comunicaciones.
- Los Modelos de Desarrollo Software, Multimedia y e-learning.
- **2. GRUPOS DE INVESTIGACIÓN**
- La Interacción Hombre-Máquina (HCI, del inglés Human-Computer Interaction), centrada en la creación de modelos que permitan la generación y modificación de interfaces de usuario en tiempo de ejecución.

### 2. GRUPOS DE INVESTIGACIÓN

Desde sus inicios CETTICO ha promovido la creación de cinco grupos de investigación cuya actividad se centra en las áreas anteriormente señaladas.

En enero de 1989 se crea el Grupo de Investigación de Apoyo a las Minusvalías (SETIAM) patrocinado por la ONCE y por la Fundación ONCE.

En enero de 1991, ante el avance tecnológico que experimenta el campo de la multimedia y el aprendizaje a distancia, se crea el Grupo de Investigación de Modelos de Desarrollo Software y Multimedia, al que posteriormente se le incorporó el e-learning.

En junio de 1992, se crea el Grupo de Investigación de Redes Informáticas y Comunicaciones (SERINCA), como consecuencia del desarrollo que adquieren las redes y sistemas teleinformáticos.

En el año 1999 se crea el Grupo de Investigación de Biocomputación que centra su investigación en la aplicación de técnicas computacionales inspiradas en la biología.

En el año 2004 se crea el Grupo de Investigación HCI y Simulación consecuencia de la importancia que adquiere la generación de Interfaces de Usuario en tiempo de ejecución, utilizando diversas plataformas.

A continuación se describen las actividades más relevantes en I+D de cada grupo de investigación.

#### 2.1 Grupo de Investigación de Apoyo a las Minusvalías (SETIAM)

Su fin es el de promover la investigación, el desarrollo y la transferencia *tecnológica* (I+D+T) dentro del área de las Tecnologías de la Información y las Comunicaciones para personas con discapacidad, lo que se ha venido a llamar "Tecnologías Asistenciales y de la Rehabilitación". La actividad de este grupo se centra fundamentalmente en las siguientes líneas de investigación:

- Sistemas Expertos de Ayuda a Personas con Discapacidad. La línea plantea el desarrollo de sistemas expertos que sirvan de avuda a personas ciegas. Caben destacar los siguientes sistemas expertos: tratamiento homeopático de enfermedades que derivan en ceguera (SEHO); tratamiento fisioterapeuta más idóneo para curar las lumbalgias (SEFII); adaptación de puestos de trabajo para ciegos asignando el equipamiento tiflotécnico apropiado al puesto (SESAMO); tratamiento de lesiones en la rodilla utilizando una máquina de isocinéticos (I4); orientación educativa y profe-*(PEIN) pata* el que se desarrollaron conversores para los periódi-
- sional (HAMLET); etc.<br>Sistemas de Usuario. La línea plantea el desarrollo de aplicaciones de usuario que faciliten la actividad personal y laboral del ciego. Caben destacar las siguientes aplicaciones: una calculadora para ciegos (MULTICAL); un magnificador de pantalla para deficientes visuales (MEGA); un periódico electrónico para ciegos (PEIN) para el que se desarrollaron conversores para los periódicos Diario 16, El País, El Mundo y Avui; etc.
- Sistemas Hipermediales. La línea plantea el desarrollo de diccionarios y enciclopedias para ciegos, aplicando técnicas hipermediales. Caben destacar las siguientes aplicaciones: el Diccionario para Invidentes Larousse Electrónico (DILE), que alberga el Diccionario Larousse Ilustrado; el Diccionario de la Real Academia Española para Invidentes (DIRAE); el Diccionario Automático Bilingüe para Invidentes (DABIN), basado en los Diccionarios Bilingües Compact (inglés/español y francés/español) de Latousse; y la Enciclopedia Larousse adaptada para Ciegos (L2000), que incorpora 16 tomos.
- Software Básico. Recoge la investigación y desarrollo de softwa- $\bullet$ re básico para una mejor utilización de las herramientas tiflotécnicas en el desarrollo de aplicaciones adaptadas a invidentes. En es-

ta línea caben destacar las siguientes actuaciones: un revisor de Windows para Invidentes (TIFLOWIN) que posibilita el acceso de los ciegos al entorno Windows; el desarrollo de librerías dinámicas para aplicar la síntesis de voz y reconocimiento de voz: y el desarrollo de drivers para los dispositivos tiflotécnicos (sintetizador de voz y línea Braille) más comúnmente usados por los ciegos.

En el ámbito de las discapacidades auditivas, se han desarrollado diversas aplicaciones, tales como: un diccionario de Signos Español (DILSE), sistemas de enseñanza para niños sordos (MEHIDA y TUTOR), sistema de subtitulado de televisión en directo, etc.

#### 2.2 Grupo de Investigación de Redes Informáticas  $\mathbf{v}$ Comunicaciones (SERINCA)

Su actividad de I+D+T está centrada en toda la problemática asociada a desarrollo de *drivers* para los dispositivos tiflotécnicos (sintetizador de voz y línea Brailleán Brailleán a brailleán a brailleán a brailleán a brailleán a brailleán a brailleán a b<br>Daoine a brailleán a brailleán a brailleán a brailleán a brailleán a brailleán a brailleán a brailleán a brail

- **En Enformalisatio de Sensica**ciones. Esta línea plantea el desarrollo de comunicaciones seguras en diferentes entornos de trabajo en los que se realiza transferencia de información, como son el correo electrónico y la transferencia de ficheros. Incorpora una infraestructura basada en *Antoridades de Certificación* según las normas X.509, para controlar todo lo relativo a la encriptación de clave pública. La línea se inició dentro del contexto del proyecto de la UE COST-225.
- Gestión Documental. La línea se planteó con el fin de definir, diseñar y desarrollar sistemas de gestión documental multimedia para el manejo de distintos tipos de información (texto, gráficos, imágenes, vídeo y audio) en escenarios centralizados y distribuidos, basados en una arquitectura cliente/servidor. En esta línea

caben destacar el desarrollo de los registros del Defensor del Pueblo, de la Asamblea de la Comunidad de Madrid y de la Universidad Politécnica de Madrid.

- Gestión Distribuida. La línea tiene por objetivo la gestión distribuida de sistemas remotos por Internet. Se trata de realizar una gestión estándar que permita administrar de manera remota la configuración y el estado de la mayor parte de las características de un sistema operativo. Un proyecto llevado a cabo es el Operador Remoto para entornos operativos Windows en Internet.
- Software libre. La creación de una comunidad de software libre implica un modelo de trabajo "en abierto" que: favorece la creación de lazos estables con grupos de investigación (universidades, centros de investigación y empresas); agiliza la creación de consorcios que desarrollen propuestas dirigidas a los programas de I+D+i regionales, nacionales y europeos; favorece la difusión de las actividades de investigación; etc. En el ámbito de este contexto, y con el fin de acelerar la estandarización de componentes software que faciliten el desarrollo de servicios y su acceso, se están desarrollando entre otros los siguientes proyectos: MORFEO perteneciente al programa PROFIT e IP (Integrated Project), y EUREKA pertenecientes al programa IST Europeo.

## 2.3 Grupo de Modelos de Desarrollo Software, Multimedia y de Elearning

Su actividad de I+D+T se centra en el desarrollo de modelos software aplicando agentes, y modelos de instrucción y aprendizaje aplicando técnicas de multimedia o e-learning, en las siguientes líneas de investigación:

٠ Modelos Software. Actualmente la investigación está centrada en las metodologías de desarrollo de software orientadas a Agentes. Fundamentalmente es un modelo de desarrollo top-down, pero con

identificación de agentes, MAS y Sociedad de Agentes del tipo bottom-up. Resultados de esta investigación están la Metodología SONLA y el proyecto ALBOR.

- Enciclopedias Interactivas. Esta línea de investigación se planteó con el objetivo de incorporar las tecnologías multimedia en el tradicional conocimiento enciclopédico. El desarrollo enciclopédico multimedia se estructura a través de Árboles de Conocimiento, Atlas Geográficos, Museos Multimedia y Máquinas del Tiempo. Resultado de esta investigación son los proyectos: Enciclopedias AULA, Enciclopedia de Informática y Computación, Guías de la UPM, etc.
- Formación Interactiva. Esta línea de investigación trata de incorporar en el aprendizaje, además de las usuales técnicas de navegación y herramientas multimedia, sistemas interactivos y de compilación e interpretación de programas informáticos que permitan al alumno probar y validar on-line el resultado de su aprendizaje a través de este proceso interactivo y del desarrollo de sus propios programas. Resultado de esta investigación son los proyectos: Programación Sin Secretos, Cursos Multimedia Office, etc.
- E-Learning. La investigación y el desarrollo de esta línea de investigación están centrados en la combinación de las teorías de aprendizaje cognitivista y constructivista, y en las tecnologías relativas a: objetos de aprendizajes (learning objects) y sistemas de apoyo al desempeño (Electronic Performance Support Systems- EPSS). Se han desarrollado un Modelo Intruccional y un Modelo Tecnológico para el desarrollo del Autoaprendizaje aplicando la tecnología elearning.

### • *Aprendizaje Automático.* Actualmente, dentro de esta área, se

Su actividad de I+D+T tiene como objetivo la aplicación de técnicas de Computación inspiradas en la biología. Las líneas de investigación del namiento Automático (MARSADA)", proyecto CICYT, cuyo obgrupo son:

- Computación Natural. Representada por las redes de neuronas  $\bullet$ artificiales (RNA), la programación evolutiva y la programación genética. La línea se centra en tareas de clasificación y reconocimiento, el filtrado de datos, la predicción y data mining.
- *Aprendizaje Automático.* Actualmente, dentro de esta área, se está desarrollando el proyecto "Modelo de Aprendizaje por Refuerzo para la Seguridad en Vuelo con Anticolisión y Direccionamiento Automático (MARSADA)", proyecto CICYT, cuyo objetivo es el tratamiento automatizado del tráfico de aeronaves en las inmediaciones de un aeropuerto utilizando técnicas de aprendizaje por refuerzo. Para ello, se pretende simular uno de los entornos más conflictivos como son las cercanías de un sector de un aeropuerto.
- Análisis de la Computación del código genético. Se pretende estudiar desde el punto de vista de la teoría de la información el código genético para descubrir correlaciones existentes entre codones y enfermedades genéticas.

Por otra parte, el grupo formaliza convenios de colaboración con empresas e instituciones interesadas en estas áreas. En concreto, ha establecido un acuerdo marco con el Hospital La Paz fruto del cual se han desarrollado los siguientes proyectos: EDI, que consiste en el estudio del formato de los datos (mensajes) que utiliza EDI, es decir, mensajes de envío y recepción. Código de Barras que consiste en el estudio del formato que utilizan los códigos de barras de entrada de mercancías en el almacén del

hospital. Becas LAPAZ, para llevar la dirección del personal becario que realizará actividades en dicho hospital.

#### 2.5 Grupo de Interacción Hombre Máquina (HCI) y Simulación

Su actividad de investigación se centra principalmente en la generación y modificación de interfaces de usuario en tiempo de ejecución, utilizando lenguajes de *script* y el desarrollo orientado a componentes o agentes software. El desarrollo y la transferencia se centran en la aplicación de los resultados en sistemas de realidad virtual de escritorio.

- Realidad Virtual y Sistemas de soft-bots inteligentes. Esta línea de investigación trata dos temas:
- a) Mejorar el componente de realidad virtual de escritorio desarrollando uno nuevo que se está utilizando en el desarrollo<br>de entornos de recreación virtual de procesos de acuicultura. Proyectos desarrollados en esta línea son la Recreación del cultivo de la dorada y la lubina. Estas recreaciones se utilizan tanto con carácter formativo para futuros trabajadores en instalaciones de acuicultura, como para la difusión de las altas medidas de calidad involucradas en el proceso de cultivo de peces
- b) Desarrollar un sistema de soft-bots inteligentes para mundos virtuales. Un factor importante de esta investigación consiste en diseñar un lenguaje de scripts que permita definir las pautas de comportamiento del soft-bot. Esto permitirá utilizar este componente de interacción, tanto para la enseñanza o adiestramiento dentro de un entorno virtual, como para servir de elemento de ayuda para el usuario de una aplicación. Un proyecto desarrollado en esta línea es la aplicación Alhambra.

Preparación de escenarios para ATM. Se enmarca dentro del dominio aeronáutico, la simulación en tiempo acelerado y la ges-<br>tión de tráfico aéreo (ATM, del inglés Air Traffic Management). Se trata de desarrollar sistemas de ayuda al entrenamiento de controladores aéreos y probar nuevas técnicas de interacción en el ámbito del control aéreo. Para ello se requiere poder representar mediante técnicas de realidad virtual lo que ve el controlador aéreo. Actualmente se está trabajando en dos proyectos: La simulación en tiempo acelerado del tráfico aéreo en tierra y el Análisis de configuraciones de espacio aéreo.

### 3. I+D EN CETTICO SOBRE ACCESIBILIDAD

El concepto de accesibilidad, según la Real Academia Española, consiste en la facilidad con la que algo puede ser usado, visitado o accedido en general por todas las personas, especialmente por aquellas que poseen algún tipo de discapacidad. En el ámbito informático, la accesibilidad consiste en la posibilidad de usar correctamente una aplicación por personas con discapacidades.

Para promover la accesibilidad se hace uso de ciertas facilidades que ayudan a salvar los obstáculos o barreras de accesibilidad del entorno, consiguiendo que estas personas realicen la misma acción que pudiera llevar a cabo una persona sin ningún típo de discapacidad. Estas facilidades son las ayudas técnicas Entre éstas se encuentran los dispositivos Braille, la interpretación en lengua de signos, las sillas de ruedas, las señales auditivas de los semáforos, etc.

En Informática, la accesibilidad incluye ayudas como las tipografías de alto contraste o gran tamaño, magnificadores de pantalla, lectores y revisores de pantalla, programas de reconocimiento de voz, teclados adaptados y otros dispositivos apuntadores y de entrada de información.

Desde su creación CETTICO se ha dedicado a este tema dentro del Grupo de Investigación SETIAM, principalmente en las discapacidades de la ceguera y la deficiencia auditiva.

En el caso de las personas ciegas y con deficiencia visual se ha trabajado en cuatro líneas de I+D:

- · Participando en la definición de Normas técnicas nacionales e internacionales sobre Requisitos de Accesibilidad.
- Definiendo requisitos de usabilidad para personas ciegas.
- Desarrollando un Framework para facilitar el desarrollo de aplica-
- eiones para ciegos.<br>Desarrollando diversas aplicaciones para ciegos y deficientes vi-
- En el caso de las personas sordas y con deficiencia auditiva se ha trabajado en tres líneas de I+D:
- Participando en la definición de Normas nacionales e internacionales sobre Requisitos de Accesibilidad.
- ciones para ciegos. nos Española.
	- Desarrollando diversas aplicaciones para sordos y deficientes auditivos.

# $4.$  I+D EN CETTICO SOBRE LA ACCESIBILIDAD DE egas y deficientes visuales para usuarios con

Los trabajos de investigación, desarrollo y transferencia tecnológica relatinacionales <sup>e</sup> internacionales sobre requisitos de accesibilidad. iniciaron en CETTICO en 1990 incorporando dispositivos tiflotécnicos (síntesis de voz y línea Braille) en las aplicaciones informáticas. Posteriormente se diseñaron unos requisitos de usabilidad para ciegos y se desarrollaron aplicaciones específicas con interfaces duales para usuarios ciegos y no ciegos. Actualmente se está participando en la definición de normas nacionales e internacionales sobre requisitos de accesibilidad. [AENOR, 2003a] y UNE 139802 [AENOR, 2003b].

# 4.1 Requisitos de Accesibilidad al Ordenador

vesugador de SETTAM ha participado en la definición de diversas normas de accesibilidad nacionales UNE e internacionales ISO, este apartado se centra en los requisitos hardware y software de accesibilidad al ordenador especificados en las Normas UNE 139801 [AENOR, 2003a] y UNE 139802 [AENOR, 2003b].

Con respecto a los requisitos hardware de accesibilidad al ordenador, cabe destacar las siguientes disposiciones relativas a las personas ciegas o deficientes visuales:

- Teclas, Botones e Interruptores: a)
	- $\Box$  El color no debe ser la única manera de distinguirlos.
	- Deben poder percibirse de forma táctil, sin que el hecho de tocarlos provoque su activación.
	- Su estado conmutable se debe distinguir por el tacto o el sonido.
	- Los grupos de teclas alfanuméricas y numéricas deben tener teclas guía con marca táctil.
- Las etiquetas de las teclas deben ser fácilmente legibles: tener un alto contraste y un tipo de letra san-serif.
- b) Otros dispositivos:
	- La salida por síntesis de voz debe poder ajustar sus parámetros básicos: velocidad y tono.
	- El usuario debe ser advertido mediante señales sonoras cuando se produzca una inserción incorrecta de cualquiera de los medios de almacenamiento.
- Documentación y soporte técnico:  $\mathbf{c}$ 
	- Las características de accesibilidad del producto deben estar disponibles en formato sonoro, Braille o electrónico accesible, bajo petición del usuario.
- Los servicios de soporte técnico y atención al cliente deben cubrir las necesidades de comunicación de los usuarios con discapaci-*—* La salida por síntesis de voz debe poder ajustar sus parámetros

Con respecto a los requisitos software de accesibilidad al ordenador, — El usuario debe ser advertido mediante señales sonoras cuando se produzca una inserción incorrecta de cualquiera de los medios de almacenamiento.

- a) Sistema Operativo:
	- Debe proporcionar servicios de accesibilidad.
	- Debe ser compatible con sistemas de reconocimiento de voz.
	- Debe reservar alguna tecla para funciones de accesibilidad.
	- Debe proporcionar información sonora sobre teclas de estado conmutables.
- b) Sistema Operativo y Aplicaciones:
	- Deben informar dónde está el foco,
	- No deben usar el color como única fuente de información.
	- No deben usarse gráficos para representar texto.
- Debe existir un modo de presentación visual legible para usuarios con deficiencia visual y proporcionarles colores predefinidos.
- Deben ofrecer funciones que permitan enviar información textual a una salida mediante síntesis de voz.
- La salida de la síntesis de voz debe ser inmediata al evento.
- Todos los controles, objetos, iconos e imagen de la interfaz de usuario deben tener un texto asociado que indique su función o significado.
- Las aplicaciones deben utilizar los servicios de accesibilidad y los servios estándar de entrada y salida del Sistema Operativo.

#### 4.2 Requisitos de Usabilidad para Ciegos

La usabilidad es una medida empírica y relativa acerca de lo efectivo (fácil), eficiente (rápido) y agradable que es utilizar un determinado producto o servicio. El modelo conceptual de la usabilidad proviene del diseño centrado en el usuario. La usabilidad de un software es la calidad del mismo según la perciben los usuarios que acceden a él.

La accesibilidad y la usabilidad son dos enfoques complementarios que se refuerzan mutuamente. Ambos mejoran la efectividad, eficiencia y satisfacción de los usuarios. Los programas accesibles son más usables y viceversa.

En el caso de las personas ciegas existen una serie de requisitos de usabilidad que hay que tener en cuenta en el diseño de una aplicación para que la puedan utilizar.

Como un primera premisa en la especificación de los requisitos de usabilidad para ciegos es que tienen que coexistir con los de otros tipos de usuarios, de acuerdo con los principios de Diseño para Todos [Connel, 1997]. A continuación se especifican cinco requerimientos específicos de usabilidad para personas ciegas [Alonso, 2004a]:

#### 4.2.1 Adecuación de la Tarea

Una característica que diferencia al ciego del no ciego al ejecutar una tarea es que la persona ciega no puede realizar todas las tareas que realiza una persona vidente. Por lo tanto, la tarea tiene que ser adecuada para que la realice una persona ciega. Por ejemplo, no son adecuadas tareas con coordinación vista-mano, como la de conducir un vehículo; o tareas que requieran controlar simultáneamente el estado de varios componentes visuales, como en el caso de un controlador de un aeropuerto. Esto significa que estas tareas no pueden ser asignadas a este grupo de personas por no poderlas adaptar a su discapacidad en condiciones adecuadas de efectividad y eficiencia.

#### 4.2.2 Equilibrio dimensional

Una persona ciega y una no ciega acceden a la información en un computador de forma diferente. Esto es consecuencia de que la persona ciega no puede usar la pantalla en dos dimensiones.

El esquema de acceso dimensional de una persona vidente en un computador es 2+1. Accede a la interfaz gráfica donde los items están distribuidos en dos dimensiones y luego accede a cada ítem. Este esquema dimensional es posible porque los elementos con los que interacciona (la pantalla, una página, una ventana, etc.) son bidimensionales.

 $2D$  a otra se realiza seleccionando y abriendo elementos (el componente +1). A este respecto, cualquier aplicación estará formada por un conjunto de regiones 2D enlazadas, creando con ello un grafo de navegación.

El esquema de acceso dimensional de una persona ciega es  $1+1$ . Ello es debido a que los dispositivos tiflotécnicos que utiliza (síntesis de voz y dimension. For io tanto, para accede mación, primeramente selecciona un ítem siguiendo una lista estructurada y posteriormente abre el ítem como un enlace, normalmente a otra lista. Para un ciego, una aplicación es un conjunto de listas enlazadas de items, que forman un árbol. La figura 1, muestra en la parte inferior la transición que realiza el ciego desde una región 1D a otra 1D al seleccionar un elemento.

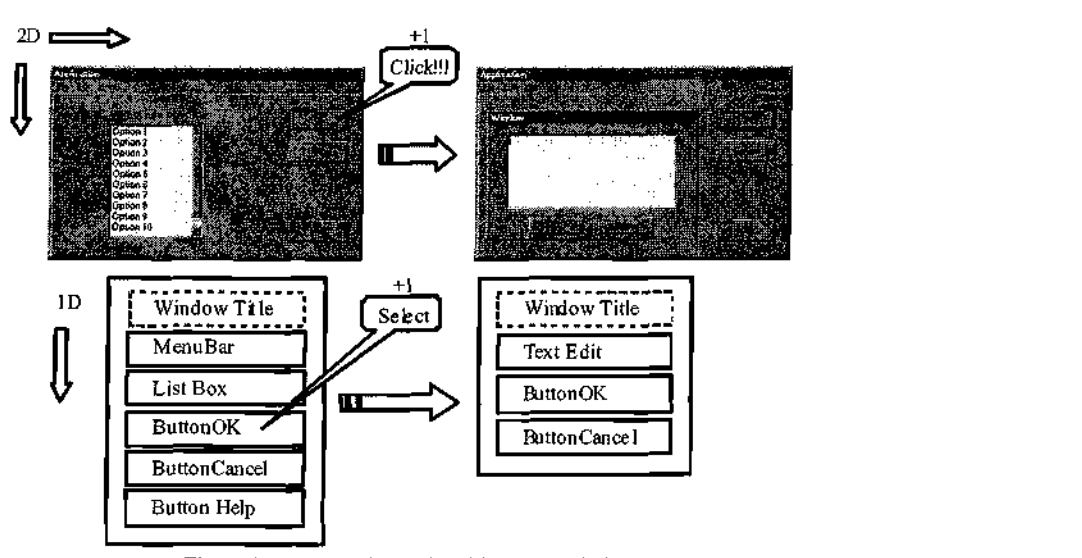

Figura 1. Esquema dimensional 2+1 versus 1+1

#### 4.2.3 Equivalencia de Comportamiento

Existe otro requisito muy relacionado con la problemática dimensional que es la equivalencia de comportamiento. La persona no ciega interacciona con la interfaz gráfica de un modo muy diferente a como lo hace la

persona ciega con su interfaz lineal, resultado de adaptar la interfaz utilizando ayudas técnicas (síntesis de voz y línea Braille), pero el comportamiento de ambos usuarios para acceder a la información debe ser equivalente.

La información debe estar definida para estos dispositivos, especialmente cuando se mueven de una ventana a otra y el proceso debe incluir mecanismos para hacer accesible al ciego cada objeto interactivo. Para ello, se necesitan añadir acciones extras a todos los objetos, incluidos los mensajes que deben ser mandados a las tecnologías asistivas, incorporar un mecanismo para acceder a cada parte del ítem y cualquier función de revisión a  $realizar.$ 

Para esta equivalencia de comportamiento, el dominio se debe representar jerárquicamente como una serie de árboles enlazados con transiciones entre ventanas. Cada ventana es un árbol cuya raíz identifica la ventana en cuestión. Los componentes de la ventana, como la barra de título, menú principal, barra de botones, etc. serán sus hijos. Cada uno de estos nodos se descompondrá en objetos (por ejemplo, cada uno de los botones de la barra) hasta que no se puedan descomponer en otros más simples. Los objetos hoja cuya activación dirige a una nueva ventana lógica tendrán un enlace al árbol de esta nueva ventana. La Figura 2 muestra un ejemplo de Para esta equivalencia de comportamiento, el dominio se debe representar

> Asimismo, para disponer de una equivalencia de comportamiento, el usuario ciego debe ser informado de cualquier información que ayude a gestionar la interfaz: Características del ítem abierto, tipo de proceso que tiene lugar, tránsito de un árbol a otro, o entre ramas, etc. Por ejemplo, si se abre una ventana de mensajes, la síntesis de voz recibirá, como mínimo: el título de la ventana, texto del mensaje y objeto de la interfaz activo.

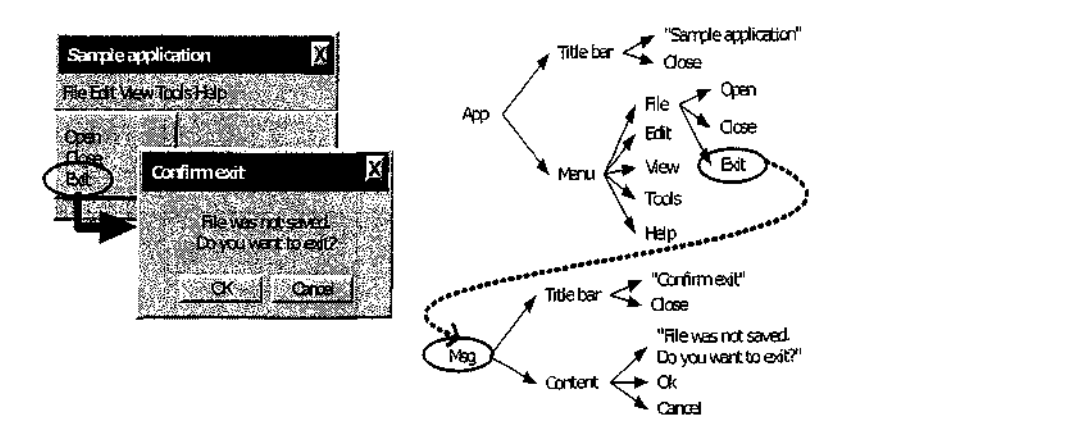

Figura 2. Árboles de navegación para una interfaz de usuario

Un tema importante cuando se diseña el dominio de navegación de un<br>ciego es el nivel de profundidad del árbol de cada ventana software. Como el ciego debe navegar necesariamente por niveles dentro del árbol, y no puede "echar un vistazo" para ver hacia dónde ir como la persona no ciega, las ventanas se deben diseñar de modo que se asegure que el árbol de navegación no es demasiado profundo ni complicado. Generalmente, el árbol de navegación de cada ventana se construye automáticamente desde su diseño.

# genes o distribución espacial de objetos localizados en una ventana.

No basta con adaptar cada objeto interactivo al modo de interacción del ciego, también es necesario adaptar la información proporcionada al ciego durante la ejecución de las diferentes tareas permitidas por el sistema, asegurando con ello que no habrá pérdida semántica, fundamentalmente como consecuencia de la información proporcionada por medio de imágenes o distribución espacial de objetos localizados en una ventana.

La información proporcionada al usuario ciego ha de ser la misma que al no ciego, teniendo en cuenta que el diálogo se realizará mediante teclado o equivalente y mediante ayudas técnicas (síntesis de voz, línea Braille, etc.). Por ello, es necesario definir qué atributos de cada objeto de la interfaz de usuario podrán ser consultados para su envío al sintetizador de voz y a la línea Braille. Por ejemplo, en el caso de una opción de menú, se deberá tener acceso al texto, la letra subrayada, el acelerador de teclado asociado, su estado (activo o inactivo) y finalmente, su tipo: ejecutar comando, abrir diálogo o abrir un submenú. La figura 3 muestra un ejemplo de opciones de menú y sus atributos.

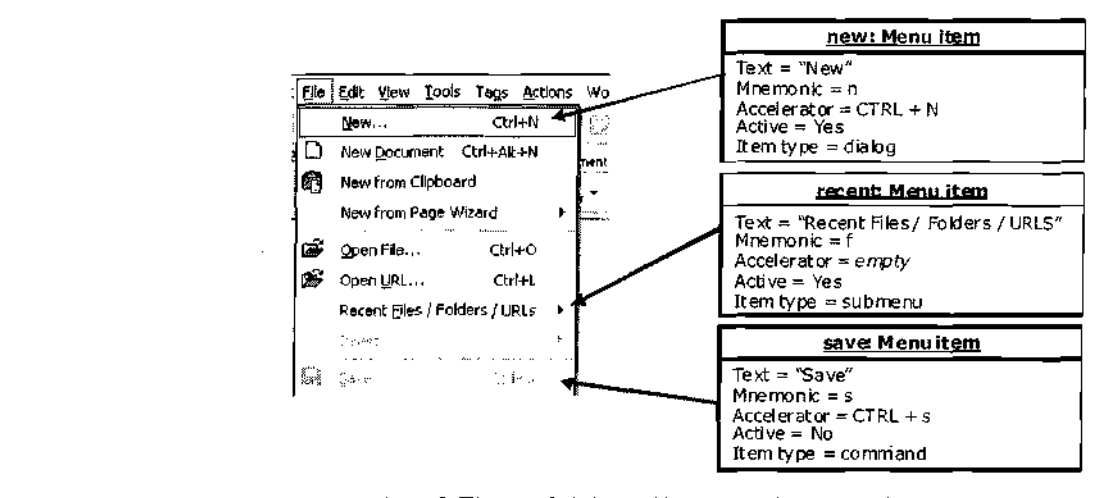

 $T$ exterior de m

#### **New..** Qrl+N del dispositivo

**D** New Document Ctrl+Alt+N OpenFile... Ctrl+O Recent Files / Folders / URLs Otro tema importante a tener en cuenta es que las ayudas técnicas utiliza**rprenh Menn ¡fpm**  5 TH) CSTAIL CSTAIRLIALIZAUAS. I ren, no solo <mark>c</mark>oi o también, y má

que utilizan para comunicarse con las aplicaciones. En CETTICO se considera que el acceso a una aplicación no tiene que ser dependiente del dispositivo tiflotécnico que utilice el ciego. Lo que se denomina la "inde- $\frac{1}{\sqrt{2}}$ son: S $\frac{1}{\sqrt{2}}$ 

síntesis de voz y línea Braille. Ejemplos de tales API para síntesis de voz son: SAPI en Microsoft Windows y Java Speech de Sun Microsystem para a) Síntesis de voz:

— Salida de texto por voz permann, mar rum, me symmus básicas:

- a) Síntesis de voz:
	- $\sigma$  por voz
	- $\equiv$ Interrumpir la salida de síntesis
	- Deletreo automático y deletreo de código de radio
	- Gestión de la cola de mensajes
	- Mecanismo para la gestión de los progresos de voz
	- $\frac{1}{2}$ Gestionar el cambio de los parámetros de la síntesis (velocidad, ejemplo su número de celdas)
- b) Línea Braille:
	- $\alpha$  en brame
	- Proporcionar información sobre las características de la línea (por, ejemplo su número de celdas)
	- Gestión automática del texto si es más grande que la línea
	- Gestión de las teclas pulsadas en la línea y los cambios de los parámetros de la línea.

### 4.3 FBLIND: Un Marco de Trabajo para el Desarrollo de Interfaces de Usuarios Ciegos

Basada en la experiencia adquirida con la I+D de aplicaciones para ciegos, el personal de CETTICO ha diseñado un marco de trabajo (framework) para el desarrollo de interfaces de usuario para ciegos, denominado FBLIND (Framework for Blind User Interface Development) [Alonso, 2006a]. Este framework está compuesto por tres componentes principales:

- 1. Un conjunto de guías de diseño de interfaces de usuario, que están **de Usuarios Ciegos**  comentados en los apartados anteriores 4.1 y 4.2.
	- 2. Una librería de programas, denominada SBIO, que proporciona soporte de entrada y salida a la síntesis de voz y a la línea Braille
	- 3. Un kit para el desarrollo de interfaces adaptadas para ciegos, denominado BVCL.

A continuación se comentan la librería de programas SBIO y el toolkit  $\mathsf{BVCL}_{\cdot}$ 

#### $4.3.1$  SBIO

SBIO (del inglés Speech and Braille Input Output) consiste en una serie de componentes de programación que mejoran la entrada y salida de la síntesis de voz y de la línea Braille. Esta librería, que ha sido desarrollada en colaboración con la ONCE, se ha implementado en la plataforma Microsoft Windows por ser la más usada por el usuario ciego en España. Consta de los siguientes componentes (Figura 4):

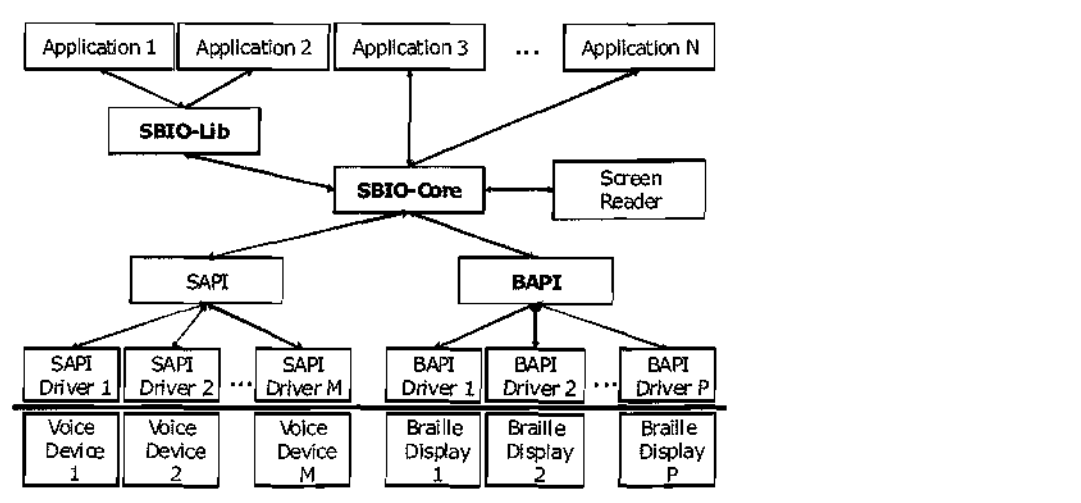

Figura 4. Componentes de la librería SBIO

- 1. *SAPI (Speech API)*. Permite el uso de síntesis y reconocimiento de voz a cualquier dispositivo con un driver estándar. A tal fin, se han desarrollado una serie de *drivers* estándar que utilizan estas librerías para los faz unificada más simple para síntesis y Braille que las proporcionadas por SAPI y BAPI. Esta interfazionalidad que la seta interfazionalidad que la seta interfazionalidad que la set<br>Interfazionalidad que la seta interfazionalidad que la seta interfazionalidad que la seta interfazionalidad de cionales.
- otras dos porque sólo incluye aquellos objetos que son realmente de  $\sum_{i=1}^{n}$ la misma filosofía que SAPI.<br>3. SBIO-Core. Conjunto de componentes ActiveX que ofrecen una inter-
- faz unificada más simple para síntesis y Braille que las proporcionadas por SAPI y BAPI. Esta interfaz ofrece menos funcionalidad que las otras dos porque sólo incluye aquellos objetos que son realmente de interés para el desarrollo de aplicaciones para ciegos. Adicionalmente, ofrece una serie de servicios (no proporcionados por SAPI y BAPI) para coordinar aplicaciones y lectores de pantalla, y para mejorar su compatibilidad.
- 4. SBIO-Lib. Librerías dinámicas (DLL) que facilitan el uso de SBIO para aquellos lenguajes de programación que no disponen de soporte

nativo de objetos ActiveX. SBIO-Lib contiene una serie de funciones C que se pueden usar para facilitar el control de los objetos SBIO.

### 4,3.2 BVCL

BVCL (del inglés Blind User Adapted VCL) es un kit para el desarrollo de interfaces para ciegos, que es una extensión de VCL (Visual Component Library), con componentes (botones, listas...) adaptados a los usuarios ciegos [García, 2005]. Por lo tanto, los componentes BVCL son versiones especializadas de los componentes VCL y son capaces de usar automáticamente síntesis de voz y Braille y reaccionar apropiadamente a los eventos que se produzcan en la interfaz de usuario. Son componentes estándar de Windows que pueden ser identificados por los revisores de pantalla.

La figura 5 muestra los componentes de BVCL y sus relaciones con los componentes originales VCL.

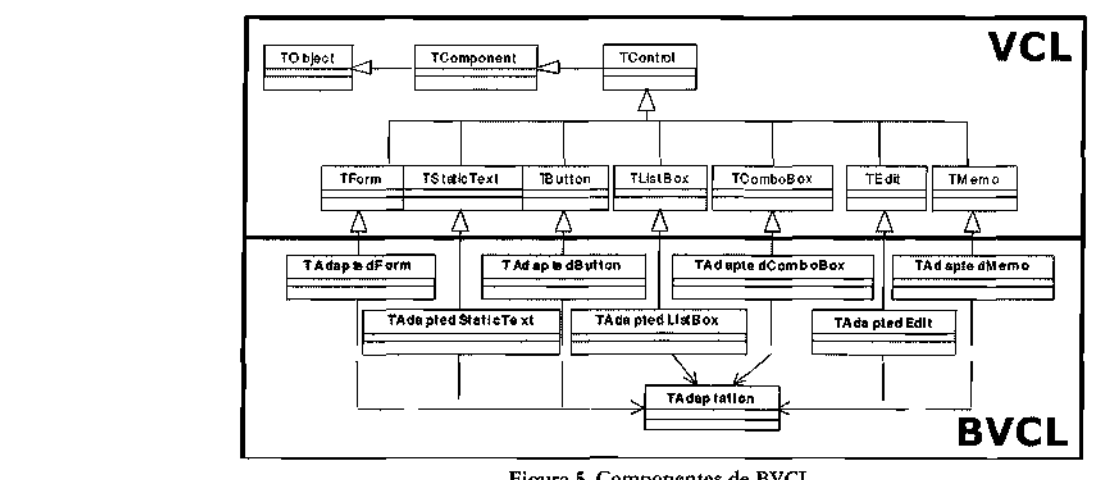

Figura 5. Componentes de BVCL

BVCL ofrece también servicios para gestionar automáticamente la disposición y el tamaño de los componentes de la interfaz cuando cambian las dimensiones de los tipos de letra. Esto es de gran interés para los deficientes visuales que normalmente utilizan fuentes grandes. BVCL incorpora En resumen, BVCL automatiza la implementación de interfaces de usua-

Es importante notar que este toolkit ahorra a los programadores un gran esfuerzo y tiempo de desarrollo para crear aplicaciones adaptadas a los ciegos. Si los programadores usan los componentes BVCL en tiempo de diseño, cuando la aplicación esté construida tendrá una interfaz automáticamente adaptada para su uso por los ciegos.

En resumen, BVCL automatiza la implementación de interfaces de usuario gráficas incorporando salidas en voz y Braille.

#### 4.4 DABIN: Entorno Bilingüe para Invidentes acomodar una serie de diccionarios bilingües, permitiendo a los usuarios

Aplicando el marco de trabajo FBLIND, CETTICO ha desarrollado diversas aplicaciones con interfaces duales para usuarios ciegos y no ciegos, siendo una de las más relevantes el "Diccionario Automático Bilingüe para Invidentes (DABIN)" [Alonso, 1997] [Pérez, 2005].

DABIN fue concebido como un entorno de traducción con el fin de acomodar una serie de diccionarios bilingües, permitiendo a los usuarios elegir el lenguaje origen de la traducción, el lenguaje destino y el lenguaje de la interfaz de usuario. Su interfaz dual permite a la persona ciega navegar por las diferentes pantallas y leer la traducción de las palabras utilizando el teclado, la síntesis de voz y la línea Braille.

El diccionario permite buscar una palabra (voz) en un idioma y obtener su traducción en otro idioma, proporcionando: la palabra traducida, la cate-

goría gramatical, ejemplos, comentarios, etc. También permite buscar una subentrada, una forma conjugada de verbo, plurales, palabras parecidas, palabras con comodines, buscar el modelo de conjugación de un verbo, búsquedas hipertextual, y el histórico de voces.

Actualmente incorpora los diccionarios "Larousse Compact": Español-Inglés e Inglés-Español, y el Español-Francés y Francés-Español, y dispone de interfaces de usuario en Español, Inglés y Francés. La figura 6 muestra la interfaz de usuario gráfica.

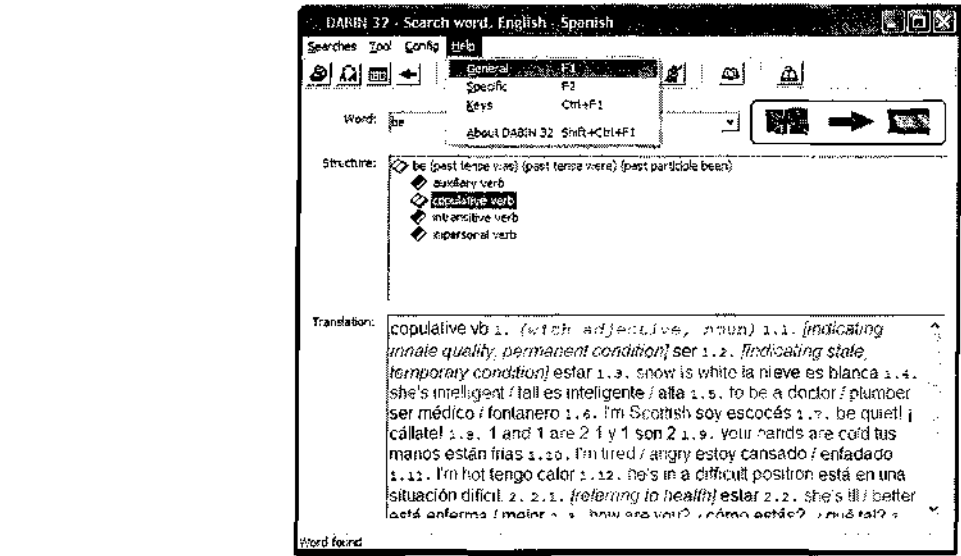

Figura 6. Interfaz de usuario del DABIN

En relación con los requisitos de una persona ciega, se comprobó que todas las tareas eran adecuadas para el ciego y accesibles por medio del teclado, la síntesis de voz y la línea Braille. Por

 $\bullet$  Búsqueda de un término. Se utiliza término buscado.

- Lectura de una traducción después de encontrada. La traducción se compone de texto en los dos lenguajes, abreviaciones y ejemplos. La traducción se puede leer usando la línea Braille o utilízando un sintetizador de voz multilingüe para asegurar que los textos de cada lengua se pronuncian adecuadamente. También permite el deletreo de las palabras y la repetición del último mensaje en síntesis de voz.
- Navegar por la traducción. El modo visor permite al ciego recorrer la traducción con la ayuda del teclado y obtener información adicional.
- En ningún caso las tareas requieren coordinación ojo-mano o el control simultáneo de diferentes objetos visuales.

En el árbol de búsqueda que se creó para que el ciego pudiera recorrer las ventanas de la aplicación, se han aplicado los requisitos de usabilidad comentados anteriormente teniendo especial cuidado en que el árbol no fuera demasiado profundo y no tuviera demasiadas ramas en cada nivel.

La figura 7 muestra un ejemplo de dos ventanas: en la primera se ha introducido el término "ciego", y en la segunda aparece el resultado de la búsqueda con sus categorías gramaticales y sus diversas acepciones.

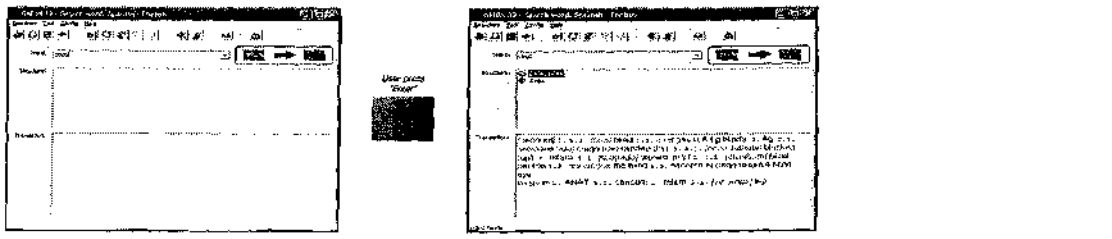

Figura 7. Búsqueda en DABIN de la palabra "ciego"

La figura 8 ilustra el árbol de navegación de las ventanas de la figura 7, antes de la búsqueda y después de la misma. La información encontrada aparece en el nodo "Content". Vemos que el árbol no es demasiado pro-

fundo (4 niveles) y no tiene muchas ramas (5 nodos). Interesa notar que la barra de botones ha sido omitida en la descripción del árbol ya que el ciego no puede operar directamente con ella. Ello no disminuye la funcionalidad ofrecida al ciego dado que todas las operaciones activadas por los botones pueden ser realizadas utilizando menús o por medio de combinaciones de teclas.

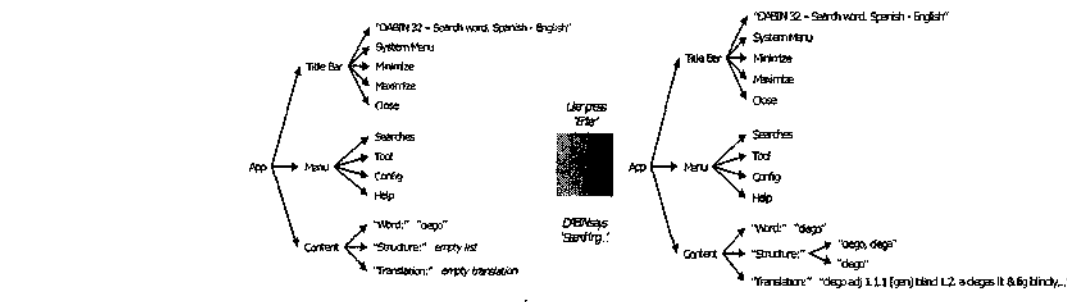

Figura 8. Árbol de búsqueda de una persona ciega

Otras aplicaciones desarrolladas en CETTICO siguiendo los requisitos de accesibilidad y usabilidad comentados anteriormente han sido: el Diccionario Enciclopedico Larousse Electronic Invidentes de la Real Academia Española (DIRAE), el Periódico Electrónico para Invidentes (PEIN) y la Enciclopedia Larousse para Invidentes  $(L2000).$ 

### 4.5 TBS: Traductor de Braille Simbólico

Denito dei campo de la accesiomuad, y en relacio social y laboral de la persona ciega, existen otros muchos temas en los que se está investigando en CETTICO. Uno de ellos, especialmente sensible para la formación matemática del alumno ciego, es el aprendizaje del lenguaje matemático y su interacción con el profesor y alumnos videntes.

En este momento, el medio más adecuado para que una persona ciega pueda leer y escribir signos matemáticos es el lenguaje ASCII-Braille ma-

temático. Esta notación no es utilizada, ni comprendida por una persona vidente, por lo que se crea una barrera en la comunicación del alumno ciego con el profesor y sus compañeros no ciegos, hecho que influye ne- $\alpha$ estrategi $\alpha$ .

El Traductor de Braille Simbólico (TBS) [Alonso, 2004b] [Alonso, 2006b] trata de resolver este problema traduciendo ASCII-Braille matemático Español a lenguaje MathML, el cual permite visualizarlo e imprimirlo en línea de comandos para DOS y Linux y con interfazionale en Windows y Linux y con interfazionale en Windows y c<br>Dos para DOS y linux y con interfazionale en Windows y con interfazionale en Windows y la contradicación en Wi

sado en tres aspectos: eliminación de las ambigüedades existentes entre el ASCII-Braille matemático y el lenguaje matemático, traducción de ASCII-Braille matemático a MathML, y desarrollo de un sistema operacional en línea de comandos para DOS y Linux y con interfaz gráfica en Windows  $e^{\int \alpha}$  puntos, que permite representar 256 caracteres. En el estado en el estado en el estado en el estado en el estado en el estado en el estado en el estado en el estado en el estado en el estado en el estado en el e

# $\hat{e}_n$ ion sólo se necesita un carácter para representar las may $\hat{e}_n$

64 caracteres diferentes, es insuficiente para su uso en el computador, por lo que se añadieron dos puntos más obteniéndose la notación Braille computerizada, o de 8 puntos, que permite representar 256 caracteres. En esta notación sólo se necesita un carácter para representar las mayúsculas y los números.

Cuando se representa Braille en un computador se puede hacer una correspondencia entre cada carácter Braille y un carácter ASCII. Esta correspondencia se denomina ASCII-Braille y permite la escritura de caracteres Braille usando un teclado estándar. La tabla 1 muestra ejemplos de caracteres en Braille de 6 y 8 puntos y ASCII-Braille.

| Caracter | <b>Brailte</b><br>4 puntos | AFCIT-Frame<br>(6 punter) | <b>Bradley</b><br># puntes | A SCTT-Braille<br>(6 puntos) |
|----------|----------------------------|---------------------------|----------------------------|------------------------------|
| а        |                            | a                         | . .                        | a                            |
| д        |                            | {a                        | . .                        |                              |
|          | . .                        | #a                        |                            |                              |
|          |                            |                           |                            |                              |

Tabla 1. Ejemplo de caracteres en Braille y ASCII- Braille

El código Braille matemático, que utiliza el ASCII-Braille, tiene una alta expresividad y permite representar variables, signos unificadores, superíndices y subíndices, números (enteros, decimales, fraccionarios y ordinales), opera $f_{\rm eff}$  ,  $f_{\rm eff}$  $\sim$ Carácter **«""":!:. •• • '**  a a • • A **\*• •**   $\overline{a}$ 

$$
x = \frac{y + \sqrt{\frac{3}{2 + y}}}{\sqrt{\frac{a + b + c}{\sqrt{3 + z}}}}
$$
  $x = \frac{2y + 6 \# d5}{\sqrt{3 + z}}$   $x = \frac{2y + 6 \# d5}{\sqrt{3 + z}}$   $x = \frac{2y + 6 \# d5}{\sqrt{3 + z}}$ 

#### Tabla 2. Expresión compleja en Braille Matemático

Pero el Braille matemático no proporciona una correspondencia biunívoca entre un carácter Braille y su correspondiente en tinta. Existen una serie de ambigüedades que se producen al tratar de convertir un texto ASCII-Braille a tinta y que se han tenido que eliminar para obtener una traducción automática entre ambos. Por ejemplo, la admiración tanto abierta 'j' como cerrada "? y el operador de suma se representan con el símbolo '+', las comillas dobles "" y la operación *multiplicado por* se representan median-<br>te el símbolo '<', etc.

#### 4.5.2 Traducción de ASCII-Braille matemático a MathML

La estrategia seguida para abordar la construcción del traductor se basa en la teoría de compiladores y se ha diseñado para que se pueda utilizar para diferentes lenguajes Braille de entrada y proporcione diferentes representaciones matemáticas en la salida.

La figura 9 muestra un esquema que representa esta idea: el modulo de análisis (léxico y sintáctico) toma como entrada el código fuente (en lenguaje ASCII-Braille matemático) y lo transforma en un árbol sintáctico. A partir de dicho árbol, se genera un código intermedio (en forma de tercetos) que, posteriormente, es traducido al lenguaje final (actualmente MathML). Con este esquema, resulta fácil cambiar el front-end del traductor para admitir otros lenguajes Braille, o el back-end para generar otras representaciones matemáticas.

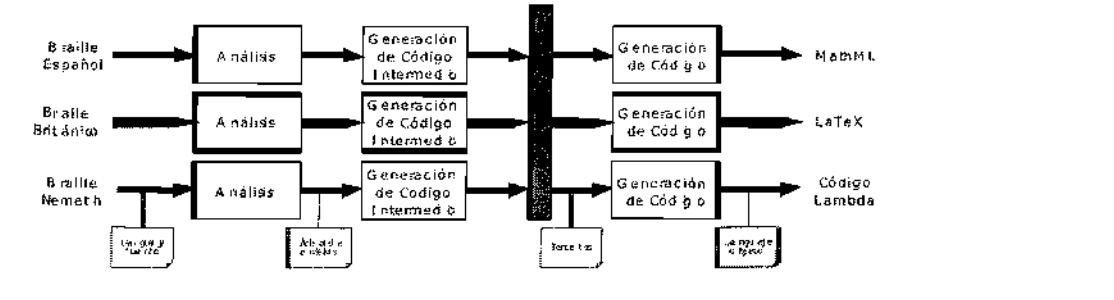

deficiencia visual, que desean generar una representación en ASCII-Braille

#### 4.5.3 Desarrollo de un sistema operacional para su utilización por el usuario

El sistema se ha desarrollado teniendo en cuenta los tipos de usuarios potenciales que van a utilizarlo: las personas ciegas y las personas con deficiencia visual, que desean generar una representación en ASCII-Braille matemático; y los que no tienen ninguna discapacidad visual y desean

obtener una representación matemática en Braille simbólico. En el caso de los usuarios ciegos, pueden utilizar tanto dispositivos específicos, como el SonoBraille, u ordenadores personales que dispongan de las adaptaciones adecuadas.

El sistema se ha implementado en dos aplicaciones: Una que funciona en línea de comandos para los sistemas operativos DOS y Linux. Y la otra es una aplicación gráfica para MS-Windows que proporciona una interfaz basada en ventanas.

La finalidad del TBS en línea de comandos es la de proporcionar una herra $m$ ienta compacta y con pocos requisitos de memoria y de almacenamiento en disco. De esta forma se cumple con los requisitos impuestos por los sistemas del tipo SonoBraille. Su funcionamiento es may sencillo y consiste en llamar al comando, indicando el fichero que se quiere traducir y el nombre del fichero en el que se guardará la traducción a XML + MathML.

La finalidad del TBS para Windows, es la de proporcionar un prototipo integral que permita tanto la edición de ficheros de Braille simbólico, como su representación visual. Para su desarrollo se ha seguido la norma de requisitos de accesibilidad del software comentada anteriormente.

La figura 10 muestra la interfaz que proporciona dicha versión. En ella se puede apteciar la existencia de un menú que permite la realización de diversas tareas, que van desde la carga de un archivo hasta la inserción de texto o fórmulas en ASCII-Braille, pasando para la traducción y visualización de los resultados. Debajo del menú se dispone de una ventana de edición en la que se visualiza el contenido de los ficheros que se abren, o el ASCII-Braille que el usuario introduce. Para la visualización, en la zona

n *i* row *i continue* que proponentam internet Explorer y el plug-in MathPlayer.

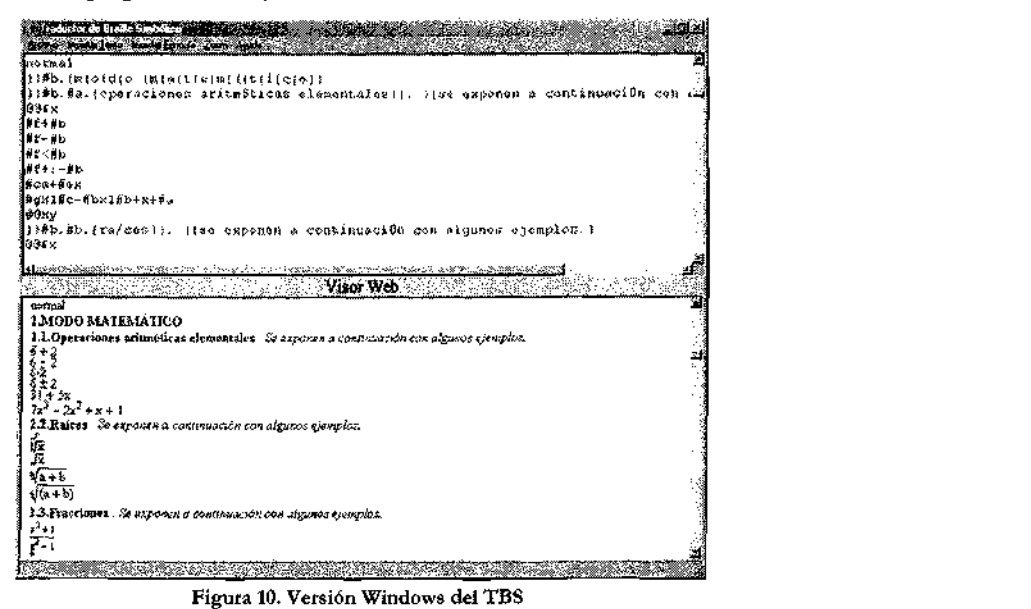

# 5. I+D EN CETTICO SOBRE LA ACCESIBILIDAD DE PERSONAS SORDAS O CON DEFICIENCIA **AUDITIVA**

Los I+D+T relativos a la accesibilidad de las personas sordas se han centrado en CETTICO fundamentalmente en dos aspectos: participando en la definición de normas nacionales e internacionales sobre requisitos de accesibilidad en las que se trata el tema de las personas deficientes auditivas, y en el desarrollo de aplicaciones dirigidas a la normalización de la lengua de signos, formación de niños sordos y el subtitulado en directo.

#### 5.1 Requisitos de Accesibilidad al Ordenador

En este apartado nos vamos a centrar también en los requisitos hardware y software de accesibilidad al ordenador especificados en las Normas UNE 139801 [AENOR, 2003a] y UNE 139802 [AENOR, 2003b].

Con respecto a los requisitos hardware de accesibilidad al ordenador, cabe destacar las siguientes disposiciones relativas a las personas sordas o con deficiencia auditiva:

- $\bullet$  El dispositivo no debe generar campos electromagnéticos o de radio frecuencia que interfieran prótesis auditivas.<br>• Si la pantalla viene equipada con un receptor de televisión, debe
- estar preparada para mostrar los subtítulos que emitan las cadenas de televisión.

Con respecto a los requisitos software de accesibilidad al ordenador, cabe destacar las siguientes disposiciones relativas a las *personas sordas o con*  deficiencia auditiva:

- Los contenidos de los formatos en audio o vídeo deben ofrecerse con subtítulos.
- El Sistema Operativo debe proporcionar notificación visual sobre la situación de las teclas de estado conmutable.
- $\bullet$ Se deben proporcionar sistemas de ayuda en texto sencillo, complementado con lengua de signos, a petición del cliente.
- $\bullet$  Los servicios de soporte técnico y atención al cliente deben cubrir las necesidades de comunicación con los usuarios sordos.

#### 5.2 DILSE: Diccionario de la Lengua de Signos Española

es uno de los primeros diccionarios electrónicos para la Comunidad Sorda realmente bilingüe. Permite la búsqueda de entradas léxicas en las dos direcciones: a partir del castellano a la Lengua de Signos Española (LSE), o a partir de los signos, que van ordenados siguiendo criterios lingüísticos propios de esta lengua, al castellano.

propios de esta lengua, al castellano.

El diccionario recoge todas las variedades geográficas de la LSE correspondientes a cada voz, quedando con la denominación de "Nacional" la versión que incorpora los signos que son comunes, en cuanto a su uso, en

En la elaboración de este diccionario han participado, además de  $T_{\rm max}$  un largo trabajo de investigación, se estableció que para los signos  $\alpha$ contenidos en el diccionario, había 49 configuraciones de la mano activa, en el mano activa, en el mano activa,

#### agrupadas según criterios lingüísticos en 11 familias de configuraciones. Según criterios en 11 familias de co

La búsqueda por LSE se basa sobre todo en cómo se ponen las manos y los movimientos que con ellas se realizan para hacer el signo.

Tras un largo trabajo de investigación, se estableció que para los signos contenidos en el diccionario, había 49 configuraciones de la mano activa, agrupadas según criterios lingüísticos en 11 familias de configuraciones. Se establecieron entonces otros criterios de clasificación de los signos tales como la existencia o no de contacto, si interviene una o dos manos en la realización del signo, igualdad o no en el movimiento de las dos manos e igualdad o no de las configuraciones de ambas manos. Estos criterios permiten al usuario identificar las características propias de cada signo, sin necesidad de ningún conocimiento lingüístico previo.

La Figura 11 muestra gráficamente el algoritmo que se encarga de realizar la búsqueda. En una primera fase se recoge la información del signo y posteriormente se genera la consulta con la que se accede a la Base de Datos.

La información a recoger es (figura 11): La mano activa, si el signo es con o sin contacto, si es bimanual. En el caso de que sea bimanual, hay que determinar si las configuraciones de ambas manos son o no iguales. Si ambas manos tienen la misma configuración se procede a determinar si éstas realizan o no el mismo movimiento. En el caso de que el signo que se quiere buscar sea birnanual y las configuraciones sean distintas hay que determinar la configuración de la mano pasiva.

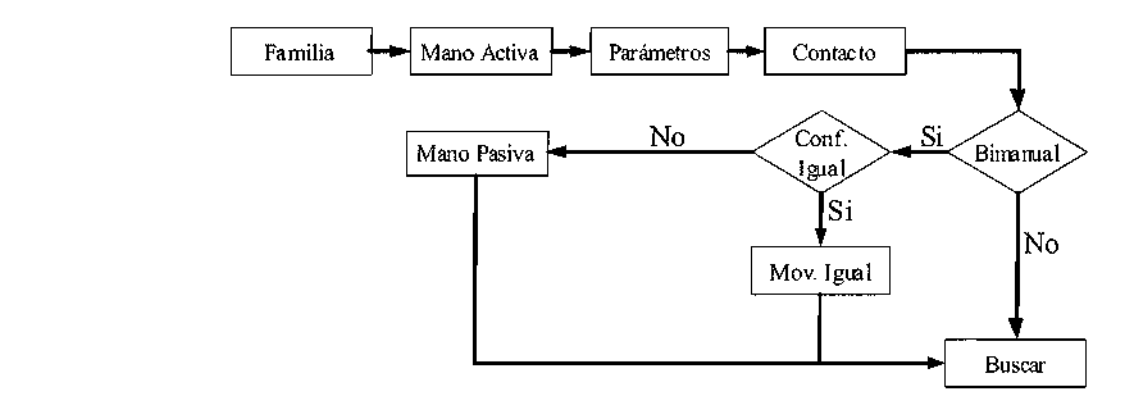

Figura 11. Algoritmo de búsqueda

activa y la figura 12b los parámetros de búsqueda a seleccionar.

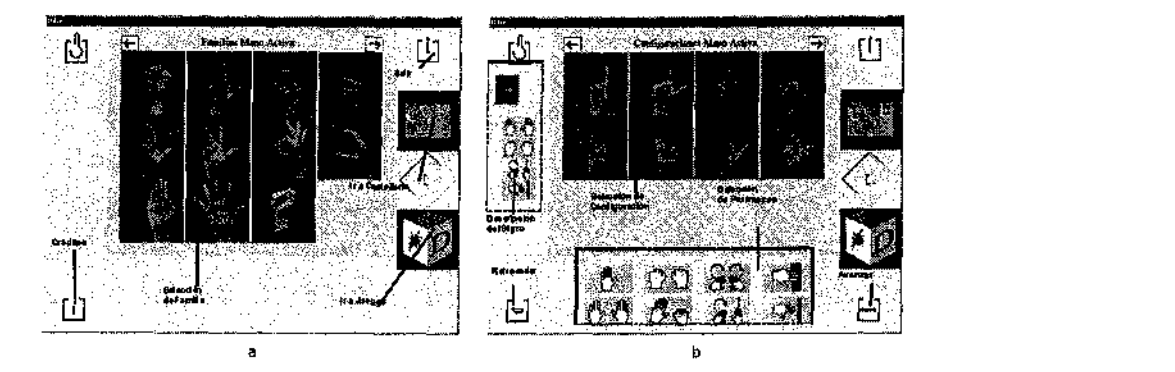

Figura 12. Selección de Familia (a) y Selección de los Parámetros de Búsqueda (b)

Una vez proporcionada la descripción del signo se pasa a la pantalla de la figura 13a, en la que se ofrece una selección de fotos de signos que comparten las características seleccionadas. Si se selecciona una de las tuplas Signíficado/Variedad se accede a la última pantalla (figura 13b), en la que aparece toda la información relacionada con el signo elegido: voz (palabra del español relacionada con el signo elegido); significado (acepción de la palabra del español que se relaciona con el signo elegido, entre paréntesis aparece el contexto en el que se utiliza ese significado); definición (definición en español junto a la que se encuentra el icono de una cámara, que si se acciona mostrará la definición en LSE o, en su defecto, una ilustración); ejemplo (enunciado en el que la palabra en español está contextualizada); correspondencias léxicas (aparecen todas las palabras del español relacionadas con ese signo; al seleccionar cualquiera de ellas se actualiza la pantalla relacionándose con el signo correspondiente) y variedades geográficas (se puede ver la localización geográfica a la que pertenece el signo; si se selecciona otra variedad se actualiza la pantalla, relacionándose con el signo correspondiente). En esta pantalla también se encuentra un listado de palabras del español ordenadas alfabéticamente y que permite hacer una búsqueda de signos a partir del español.

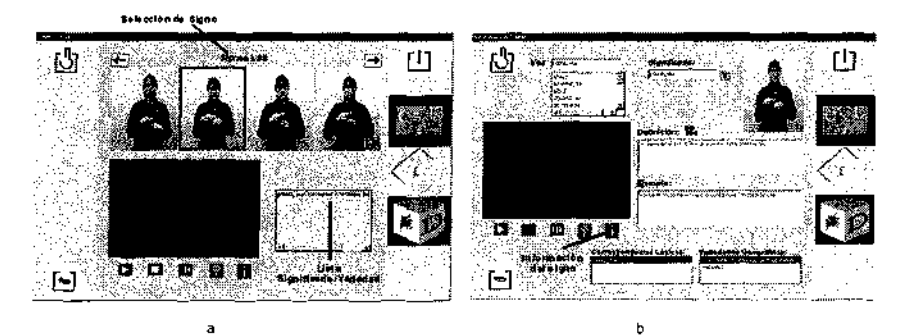

Figura 13. Selección del signo (a) e información del significado (b)

#### 5.2.2 Búsqueda por Castellano

La posibilidad de búsqueda a partir del castellano se lleva a cabo con un formato diferente, seleccionando la palabra dentro del lemario o listado de palabras, o bien, escribiéndola en el recuadro voz. Así, se pasará a una segunda pantalla idéntica a la de la figura 13b que incluye toda la información relacionada con los signos en el acceso a través de la LSE; sólo cambia el color del fondo, azul en lugar de amarillo.

# 5.3 TUTOR: Sistema Inteligente de Tutor

Es un sistema inteligente de enseñanza para niños con problemas auditivos [Flor, 2000]. Tiene como objetivo educar a un niño sordo en todas las<br>formas posibles de comunicarse: Lectura y Escritura, Lengua de Signos, Lenguaje Dactilológico y Lectura Labial. Además, utiliza también el sonipalabras, o bien, escribiéndola en el recuadro *vo%.* Así, se pasará a una segunda pantana idéntica a la de la figura 13b que incluye toda la información la incluye toda la información la información de la información de la información de la información de la información de la información de la in ción relacionada con los signos en el acceso a través de la LSE; sólo cam-

TUTOR no es simplemente un sistema de enseñanza; es, además, un sistema inteligente de tutoría. Esto quiere decir que no es sólo una herra-**5.3 TUTOR: Sistema Inteligente de Tutoría** 

mienta para mostrar actividades sino que la forma en que se muestran sigue una lógica dependiente de la forma de aprender de cada alumno. donde aprenden a deletrear las sílabas en dactilológico y a separar las síla-

La formación del niño tiene cuatro fases de enseñanza: (a) Aprendizaje de Conceptos Básicos, tales como: igual, distinto, mucho, nada, alguno, alto, bajo, mas que, menos que, y los colores. (b) Pre-Lectura y pre-escritura, que incorpora el aprendizaje de números y letras. (c) Lectura y escritura de sílabas, donde aprenden a deletrear las sílabas en dactilológico y a separar las sílabas de una palabra cualquiera. Y (d) Lectura y escritura de palabras, donde aprende el significado de la palabra y realizan actividades de asociarla a un díbujo, a la lengua de signos, completan la palabra asociada a un díbujo o a la lengua de signos, etc. La figura 14 muestra la enseñanza del número 2 mediante un número, una figura y lenguaje dactilológico.

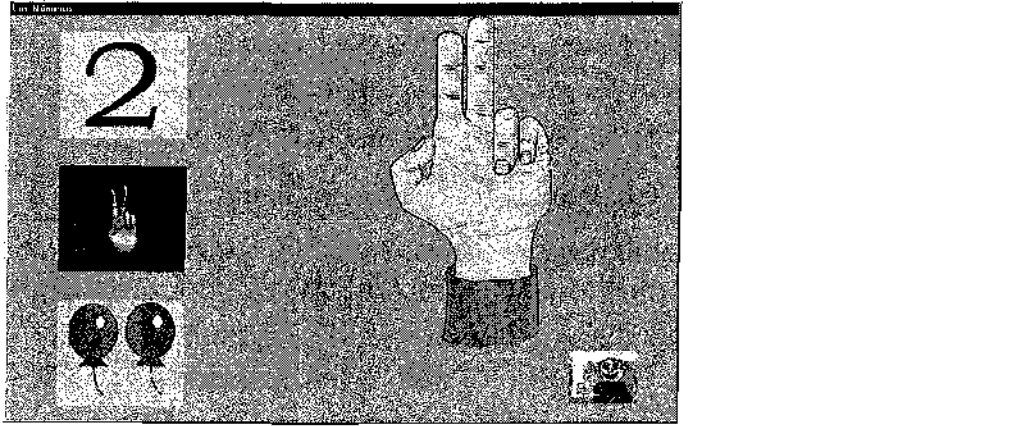

Con respecto al sistema de enseñanza, Tutor se divide en tres módulos: (a) Administración del Sistema, que proporciona los servicios de Administración del alumno (admitir, buscar o borrar a un alumno) y Administración

propia del Sistema (configurar el sistema, velocidad de vídeo digital, de dactilológico y de animación). (b) Traductor, es un diccionario que permite consultar la representación de letras, números y palabras en los diversos modos de comunicación. (c) Sistema de aprendizaje, que realiza el proceso de enseñanza descrito anteriormente. La figura 15 muestra la pantalla principal de TUTOR.

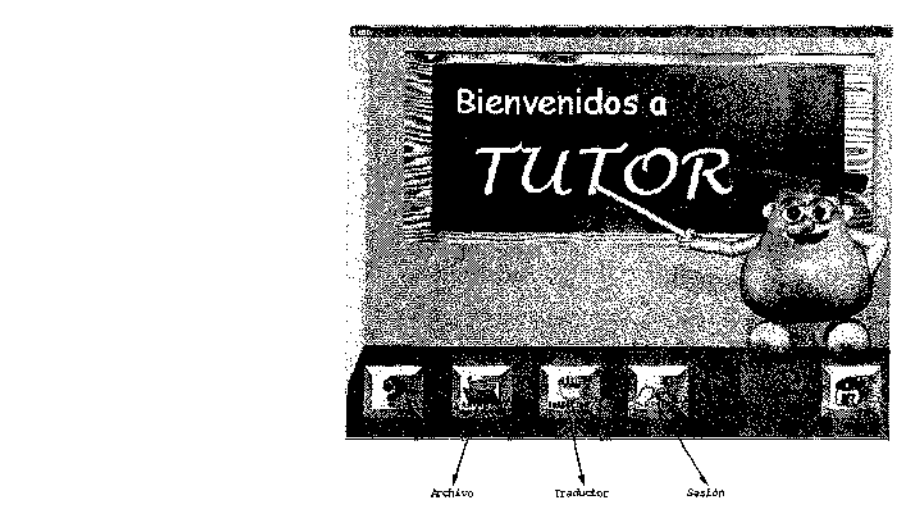

Figura 15. Pantalla principal de TUTOR

#### 5.4 Subtitulado de Televisión en Directo

Este proyecto tiene como objetivo proporcionar acceso a las personas sordas a los programas de televisión en directo [García, 2003]. El sistema permite grabar los subtítulos en directo y también grabarlos para su reproducción en diferido. Tanto en la fase de subtitulado en directo como en diferido permite ver en una ventana el vídeo digital, además del sonido, y a su lado, los subtítulos que se vayan introduciendo o que se tengan almace-Figura 15. Pantalla principal de TUTOR

Una de las cualidades más interesante que permite el sistema es la posibili-<br>dad de usar *diccionarios de abreviaturas* software por cada estenotipista, de forma que pueda trabajar con sus propias abreviaturas. Se pueden tener varios diccionarios a la vez activos a la hora de subtitular en directo. Además, siguen estando activas las abreviaturas existentes por hardware pudiendo usarse de igual forma que las de tipo software aunque no se  $\alpha$ entrada o la salida sin necesidad de afectar a la salida sin necesidad de afectar a la aplicación de afectar a la aplicación de afectar a la aplicación de afectar a la aplicación de afectar a la aplicación de afectar

El sistema dispone también de *diccionarios de comandos* que se utilizan para modificar la apariencia de los subtítulos, concretamente el color del texto, permitiendo un color por cada persona que habla.

• *Salida:* se encarga de enviar los subtítulos al sistema de teletexto, modelen. • *Núcleo:* se encarga de transformar los caracteres de la entrada en  $\frac{1}{2}$ subtítulos y enviarselos al componente de salida, para lo cualizado en salida, para los cualizados en seu encontrar lo cualizado en seu encontrar lo cualizado en seu encontrar lo cualizado en seu encontrar lo cua (figura 16):

- $\bullet$ Entrada: se encarga de recoger las pulsaciones de un teclado rápi- $\delta$ lida. También selecciona el tipo de entrada, el tipo de salida y ges $\delta$
- Salida: se encarga de enviar los subtítulos al sistema de teletexto, módem o a la red.
- Núcleo: se encarga de transformar los caracteres de la entrada en subtítulos y enviárselos al componente de salida, para lo cual: recoge los caracteres, expande abreviaturas de los diccionarios, procesa los comandos, da formato a los subtítulos y los envía a la salida. También selecciona el tipo de entrada, el tipo de salida y gestiona los diccionarios.

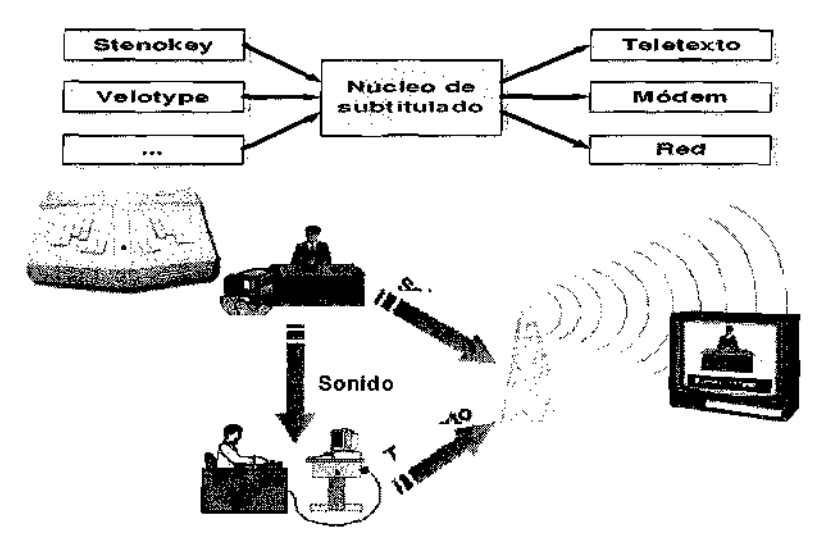

Figura 16. Arquitectura del sistema de subtitulado

**El** sistema prototipo resultante ha sido fruto d entre el IMSERSO y la UPM, a través de CETTICO.

#### 6. BIBLIOGRAFÍA

- JAENOR, 2003b] AENOR: "Aplicaciones informáticas para personas con discapacidad. Requisitos de Accesibilidad al Ordenador. Software". Norma Española UNE 139802. 2003.
- [AENOR, 2003a] AENOR: "Aplicaciones informáticas para personas con discapacidad. Requisitos de Accesibilidad al Ordenador. Hardware", Norma Española UNE 139801. 2003.
- [Alonso, 1997] Alonso, F.; Frutos, S.; Fuertes, J. L.; Martínez, L.; Montes, C.; Sánchez, A.: "Un Diccionario Automático Bilingüe para Invidentes (DABIN)", Integración 25, 1997, págs. 14-31.
- [Alonso, 2004a] Alonso, F.; Frutos, S.; Fuertes, J. L.; González, Á. L.; Martínez, L.; Montes, C.: "Pautas para el desarrollo de aplicaciones adaptadas para su uso por personas ciegas", Technical Report CET-SET-2004-02, CETTICO, UPM, 2004.
- [Alonso, 2004b] Alonso, F.; Fuertes, J. L.; González, Á. L.; Martínez, L.: "Traducción de Braille Matemático a Notación Matemática: una Innovación para la Enseñanza de Personas Ciegas". Proceedings de las Jornadas de Accesibilidad y Nuevas Tecnologías - JANT 2004,  $0.04$ ,  $0.04$ ,  $0.061$ ,  $0.061$ ,  $0.061$ ,  $0.061$ ,  $0.061$ ,  $0.061$ ,  $0.061$ ,  $0.061$ ,  $0.061$ ,  $0.061$ ,  $0.061$ ,  $0.061$ ,  $0.061$ ,  $0.061$ ,  $0.061$ ,  $0.061$ ,  $0.061$ ,  $0.061$ ,  $0.061$ ,  $0.061$ ,  $0.061$ ,  $0.061$ ,  $0.061$
- [Alonso, 2006a] Alonso, F.; Fuertes, J. L.; González, A. L.; Martínez, L.: "A Framework for Blind User Interfacing", Lecture Notes in Computer Science: Computers Helping People with Special Needs 4061, julio, 2006, págs. 1031-1038.
- [Alonso, 2006b] Alonso, F.; Fuertes, J. L.; González, A. L.; Martínez, L.: "SBT: A Translator from Spanish Mathematical Braille to MathML". Lecture Notes on Computer Science, 4061, julio, 2006, págs. 1207-Fin de Carrera, Facultad de Informática de Madrid, 2000. 1214.
- [Connel, 1997] Connell, B. R.; Jones, M.; Mace, R.; Mueller, J.; Mullick, A.; Ostroff, E.; Sanford, J.; Steinfeld, E.; Story, M.; Vanderheiden, G.: "The Principles of Universal Design", NC State University, The Center for Universal Design, 1997.
- [Flor, 2000] Flor, L.: "Proyecto TUTOR: Componentes adaptables para la interacción con el usuario en sistemas inteligentes de tutoría". Trabajo Fin de Carrera, Facultad de Informática de Madrid, 2000.
- [Fuertes, 2006] Fuertes, J. L.; González, Á. L.; Mariscal, G.; Ruiz, C.: "Bilingual Sign Language Dictionary". Lecture Notes on Computer Science, 4061, julio, 2006, págs. 599-606.
- [García, 2003] García, L.: "Programa de Subtitulado para Televisión en Directo". Proyecto Fin de Carrera, Facultad de Informática de Madrid, 2003.
- [García, 2005] García, M.: "Adaptación de Entornos Visuales para Invidentes", Trabajo Fin de Carrera, Facultad de Informática, Universidad Politécnica de Madrid, 2005.
- [Pérez, 2005] Pérez, M.: "DABIN 32: Diccionario Automático Bilingüe para Invidentes: Subsistema de Consulta de Diccionarios Electrónicos Bilingües". Proyecto Fin de Carrera, Facultad de Informática de Madrid, 2005.